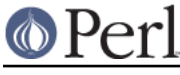

# **NAME**

Opcode - Disable named opcodes when compiling perl code

# **SYNOPSIS**

use Opcode;

## **DESCRIPTION**

Perl code is always compiled into an internal format before execution.

Evaluating perl code (e.g. via "eval" or "do 'file'") causes the code to be compiled into an internal format and then, provided there was no error in the compilation, executed. The internal format is based on many distinct opcodes.

By default no opmask is in effect and any code can be compiled.

The Opcode module allow you to define an *operator mask* to be in effect when perl *next* compiles any code. Attempting to compile code which contains a masked opcode will cause the compilation to fail with an error. The code will not be executed.

## **NOTE**

The Opcode module is not usually used directly. See the ops pragma and Safe modules for more typical uses.

## **WARNING**

The authors make **no warranty**, implied or otherwise, about the suitability of this software for safety or security purposes.

The authors shall not in any case be liable for special, incidental, consequential, indirect or other similar damages arising from the use of this software.

Your mileage will vary. If in any doubt **do not use it**.

## **Operator Names and Operator Lists**

The canonical list of operator names is the contents of the array PL op name defined and initialised in file opcode.h of the Perl source distribution (and installed into the perl library).

Each operator has both a terse name (its opname) and a more verbose or recognisable descriptive name. The opdesc function can be used to return a list of descriptions for a list of operators.

Many of the functions and methods listed below take a list of operators as parameters. Most operator lists can be made up of several types of element. Each element can be one of

an operator name (opname)

Operator names are typically small lowercase words like enterloop, leaveloop, last, next, redo etc. Sometimes they are rather cryptic like gv2cv, i\_ncmp and ftsvtx.

an operator tag name (optag)

Operator tags can be used to refer to groups (or sets) of operators. Tag names always begin with a colon. The Opcode module defines several optags and the user can define others using the define\_optag function.

a negated opname or optag

An opname or optag can be prefixed with an exclamation mark, e.g., !mkdir. Negating an opname or optag means remove the corresponding ops from the accumulated set of ops at that point.

an operator set (opset)

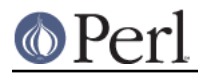

An opset as a binary string of approximately 44 bytes which holds a set or zero or more operators.

The opset and opset\_to\_ops functions can be used to convert from a list of operators to an opset and vice versa.

Wherever a list of operators can be given you can use one or more opsets. See also Manipulating Opsets below.

# **Opcode Functions**

The Opcode package contains functions for manipulating operator names tags and sets. All are available for export by the package.

opcodes

In a scalar context opcodes returns the number of opcodes in this version of perl (around 350 for perl-5.7.0).

In a list context it returns a list of all the operator names. (Not yet implemented, use @names = opset\_to\_ops(full\_opset).)

## opset (OP, ...)

Returns an opset containing the listed operators.

opset\_to\_ops (OPSET)

Returns a list of operator names corresponding to those operators in the set.

opset\_to\_hex (OPSET)

Returns a string representation of an opset. Can be handy for debugging.

full\_opset

Returns an opset which includes all operators.

empty\_opset

Returns an opset which contains no operators.

invert\_opset (OPSET)

Returns an opset which is the inverse set of the one supplied.

verify\_opset (OPSET, ...)

Returns true if the supplied opset looks like a valid opset (is the right length etc) otherwise it returns false. If an optional second parameter is true then verify\_opset will croak on an invalid opset instead of returning false.

Most of the other Opcode functions call verify\_opset automatically and will croak if given an invalid opset.

## define\_optag (OPTAG, OPSET)

Define OPTAG as a symbolic name for OPSET. Optag names always start with a colon :.

The optag name used must not be defined already (define\_optag will croak if it is already defined). Optag names are global to the perl process and optag definitions cannot be altered or deleted once defined.

It is strongly recommended that applications using Opcode should use a leading capital letter on their tag names since lowercase names are reserved for use by the Opcode module. If using Opcode within a module you should prefix your tags names with the name of your module to ensure uniqueness and thus avoid clashes with other modules.

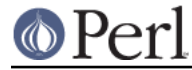

## opmask\_add (OPSET)

Adds the supplied opset to the current opmask. Note that there is currently no mechanism for unmasking ops once they have been masked. This is intentional.

opmask

Returns an opset corresponding to the current opmask.

opdesc (OP, ...)

This takes a list of operator names and returns the corresponding list of operator descriptions.

## opdump (PAT)

Dumps to STDOUT a two column list of op names and op descriptions. If an optional pattern is given then only lines which match the (case insensitive) pattern will be output.

It's designed to be used as a handy command line utility:

perl -MOpcode=opdump -e opdump perl -MOpcode=opdump -e 'opdump Eval'

## **Manipulating Opsets**

Opsets may be manipulated using the perl bit vector operators & (and),  $|$  (or),  $\wedge$  (xor) and  $\sim$ (negate/invert).

However you should never rely on the numerical position of any opcode within the opset. In other words both sides of a bit vector operator should be opsets returned from Opcode functions.

Also, since the number of opcodes in your current version of perl might not be an exact multiple of eight, there may be unused bits in the last byte of an upset. This should not cause any problems (Opcode functions ignore those extra bits) but it does mean that using the ~ operator will typically not produce the same 'physical' opset 'string' as the invert\_opset function.

## **TO DO (maybe)**

 $$bool = opset eq(Sopset1, Sopset2) true if opsets are logically equiv$  \$yes = opset\_can(\$opset, @ops) true if \$opset has all @ops set @diff = opset diff(\$opset1, \$opset2) => ('foo', '!bar', ...)

## **Predefined Opcode Tags**

:base\_core

 null stub scalar pushmark wantarray const defined undef rv2sv sassign rv2av aassign aelem aelemfast aslice av2arylen rv2hv helem hslice each values keys exists delete preinc i\_preinc predec i\_predec postinc i\_postinc postdec i\_postdec int hex oct abs pow multiply i\_multiply divide i\_divide modulo i modulo add i add subtract i subtract

 left\_shift right\_shift bit\_and bit\_xor bit\_or negate i\_negate not complement lt i\_lt gt i\_gt le i\_le ge i\_ge eq i\_eq ne i\_ne ncmp i\_ncmp slt sgt sle sge seq sne scmp

substr vec stringify study pos length index rindex ord chr

ucfirst lcfirst uc lc quotemeta trans chop schop chomp schomp

match split qr

list lslice splice push pop shift unshift reverse

cond\_expr flip flop andassign orassign and or xor

warn die lineseq nextstate scope enter leave setstate

rv2cv anoncode prototype

 entersub leavesub leavesublv return method method\_named -- XXX loops via recursion?

 leaveeval -- needed for Safe to operate, is safe without entereval

### :base\_mem

These memory related ops are not included in :base\_core because they can easily be used to implement a resource attack (e.g., consume all available memory).

concat repeat join range

anonlist anonhash

Note that despite the existence of this optag a memory resource attack may still be possible using only :base\_core ops.

Disabling these ops is a very heavy handed way to attempt to prevent a memory resource attack. It's probable that a specific memory limit mechanism will be added to perl in the near future.

:base\_loop

These loop ops are not included in :base\_core because they can easily be used to implement a resource attack (e.g., consume all available CPU time).

```
 grepstart grepwhile
mapstart mapwhile
enteriter iter
enterloop leaveloop unstack
last next redo
goto
```
:base\_io

These ops enable filehandle (rather than filename) based input and output. These are safe on the assumption that only pre-existing filehandles are available for use. To create new filehandles other ops such as open would need to be enabled.

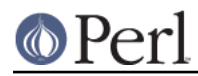

 readline rcatline getc read formline enterwrite leavewrite print sysread syswrite send recv eof tell seek sysseek readdir telldir seekdir rewinddir

## :base\_orig

These are a hotchpotch of opcodes still waiting to be considered

gvsv gv gelem

padsv padav padhv padany

rv2gv refgen srefgen ref

 bless -- could be used to change ownership of objects (reblessing)

pushre regcmaybe regcreset regcomp subst substcont

sprintf prtf -- can core dump

crypt

tie untie

 dbmopen dbmclose sselect select pipe\_op sockpair

getppid getpgrp setpgrp getpriority setpriority localtime gmtime

entertry leavetry -- can be used to 'hide' fatal errors

custom -- where should this go

:base\_math

These ops are not included in :base\_core because of the risk of them being used to generate floating point exceptions (which would have to be caught using a \$SIG{FPE} handler).

atan2 sin cos exp log sqrt

These ops are not included in :base\_core because they have an effect beyond the scope of the compartment.

rand srand

:base\_thread

These ops are related to multi-threading.

lock threadsv

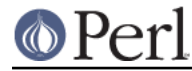

:default

A handy tag name for a reasonable default set of ops. (The current ops allowed are unstable while development continues. It will change.)

:base core :base mem :base loop :base io :base orig :base thread

If safety matters to you (and why else would you be using the Opcode module?) then you should not rely on the definition of this, or indeed any other, optag!

### :filesys\_read

stat lstat readlink

 ftatime ftblk ftchr ftctime ftdir fteexec fteowned fteread ftewrite ftfile ftis ftlink ftmtime ftpipe ftrexec ftrowned ftrread ftsgid ftsize ftsock ftsuid fttty ftzero ftrwrite ftsvtx

fttext ftbinary

fileno

## :sys\_db

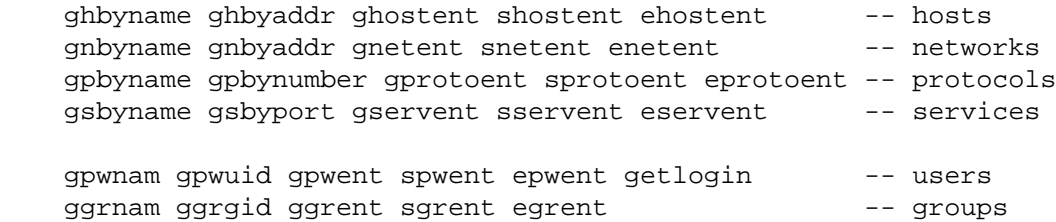

### :browse

A handy tag name for a reasonable default set of ops beyond the :default optag. Like :default (and indeed all the other optags) its current definition is unstable while development continues. It will change.

The :browse tag represents the next step beyond :default. It it a superset of the :default ops and adds :filesys\_read the :sys\_db. The intent being that scripts can access more (possibly sensitive) information about your system but not be able to change it.

:default :filesys\_read :sys\_db

### :filesys\_open

 sysopen open close umask binmode

open\_dir closedir -- other dir ops are in :base\_io

### :filesys\_write

link unlink rename symlink truncate

mkdir rmdir

utime chmod chown

fcntl -- not strictly filesys related, but possibly as

:subprocess

 backtick system fork wait waitpid glob -- access to Cshell via <`rm \*`>

### :ownprocess

exec exit kill

time tms -- could be used for timing attacks (paranoid?)

### :others

This tag holds groups of assorted specialist opcodes that don't warrant having optags defined for them.

SystemV Interprocess Communications:

msgctl msgget msgrcv msgsnd

semctl semget semop

shmctl shmget shmread shmwrite

### :still\_to\_be\_decided

 chdir flock ioctl

 socket getpeername ssockopt bind connect listen accept shutdown gsockopt getsockname

 sleep alarm -- changes global timer state and signal handling sort -- assorted problems including core dumps tied -- can be used to access object implementing a tie pack unpack -- can be used to create/use memory pointers

 entereval -- can be used to hide code from initial compile require dofile

caller -- get info about calling environment and args

reset

dbstate -- perl -d version of nextstate(ment) opcode

## :dangerous

This tag is simply a bucket for opcodes that are unlikely to be used via a tag name but need to be tagged for completeness and documentation.

syscall dump chroot

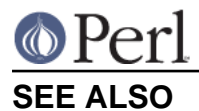

ops(3) -- perl pragma interface to Opcode module.

Safe(3) -- Opcode and namespace limited execution compartments

# **AUTHORS**

Originally designed and implemented by Malcolm Beattie, mbeattie@sable.ox.ac.uk as part of Safe version 1.

Split out from Safe module version 1, named opcode tags and other changes added by Tim Bunce.